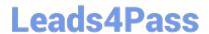

# 3101<sup>Q&As</sup>

Avaya Aura® Communication Manager and CM Messaging - Embedded Maintenance and Troubleshooting Exam

## Pass Avaya 3101 Exam with 100% Guarantee

Free Download Real Questions & Answers **PDF** and **VCE** file from:

https://www.leads4pass.com/3101.html

100% Passing Guarantee 100% Money Back Assurance

Following Questions and Answers are all new published by Avaya
Official Exam Center

- Instant Download After Purchase
- 100% Money Back Guarantee
- 365 Days Free Update
- 800,000+ Satisfied Customers

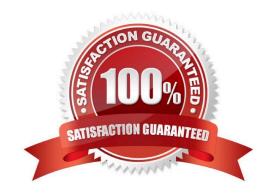

## https://www.leads4pass.com/3101.html 2024 Latest leads4pass 3101 PDF and VCE dumps Download

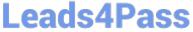

#### **QUESTION 1**

Avaya Communication Manager (CM) translations and data sets on saved and managed through two CM Interfaces: the System Access Terminal (SAT) and the

System Manage Interface (SMI).

Which statement states how you use these two interfaces to manager translation and data?

- A. Translations are saved at the SAT and data sets are saved from the SMI
- B. Both translations and data set can be backed up from the SAT.
- C. Data sets are saved at the SAT and translation are saved from the SMI
- D. Both translations and data sets can be saved from the SMI

Correct Answer: D

#### **QUESTION 2**

You need to perform an encrypted backup of all the data types from Monday through Friday. You want to ensure that a recurring backup is done using FTP and it begins at 9:30 AM.

From the Administration/ Server (Maintenance) menu, which option should you choose?

- A. Backup Now > Select Full Backup radio button > ftp Method > Select Encryption > Start Backup
- B. Backup Now > Select specify data sets and checkbox Messaging > ftp Method > Days of week = Monday through Friday > Start Time = 9:30 > Add New Schedule
- C. Schedule Backup > Add > Select Specify Data sets and checkbox Messaging > ftp Method > Select Encryption > Days of Week = Monday through Friday > start time = 9:30 > Add new schedule
- D. Schedule Backup > Add > Select Specify Data Sets > ftp method > Days of Week = Monday through Friday > Start Time = 9:30 > Add new schedule

Correct Answer: C

Reference 276 Maintenance Procedures for Communication Manager, Media Gateways and Servers

#### **QUESTION 3**

Which update methods would you use to perform a media gateway firmware update? .

- A. SAT with the Utility Server
- B. Branch Gateway CLI with the Utility Server
- C. Communication Manager SMI and HTTP

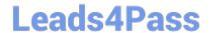

https://www.leads4pass.com/3101.html 2024 Latest leads4pass 3101 PDF and VCE dumps Download

D. Branch Gateway CLI with TFTP server

E. Branch Gateway CLI with a HTTP server

Correct Answer: B

Page 26 Accessing and Managing Utility Server

## **QUESTION 4**

Exhibit displays a list trace report on a station.

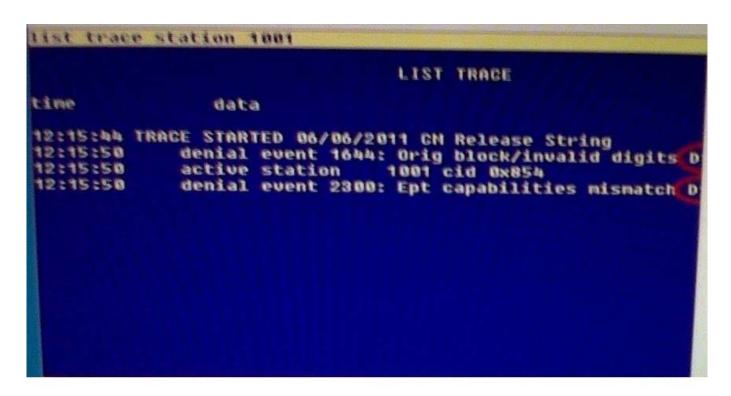

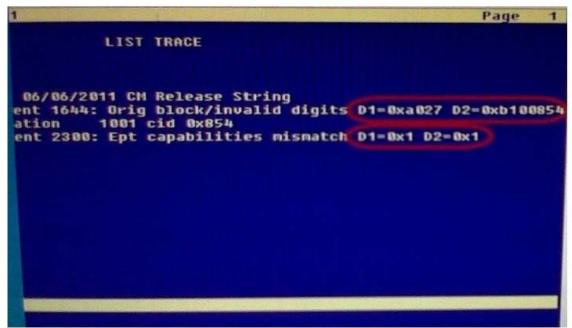

What are the DI and D2 values for the denial events in the list trace report?

- A. Hexadecimal destination codes that are listed In the Denial Event documentation
- B. Hexadecimal data that must be converted to binary then interpreted In the Denial events document
- C. Binary destination codes that are listed in the Denial Events documentation
- D. Binary data listed in the Communication Manager Denial Events

Correct Answer: B

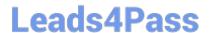

https://www.leads4pass.com/3101.html 2024 Latest leads4pass 3101 PDF and VCE dumps Download

#### **QUESTION 5**

Avaya Communication Manager uses the International Telephone union\\'s Telecommunication Standardization Sector (ITU-T) Recommendations for Voice over IP (VoIP)

Which two ITU-T protocols suites does Communication Manager use? (Choose two)

A. SIP

B. H.323

C. MP4

D. TCP

E. H.248

Correct Answer: BE

3101 Practice Test

3101 Study Guide

3101 Exam Questions